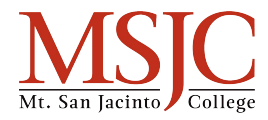

# **Thesis Machine**

This worksheet can help you write a thesis statement, just look at the examples, write in your own ideas, and combine all your elements together in the final step.

### **Step One: What is your Subject?**

Example: I want to write about dogs.

Subject:

#### **Step Two: What is your Position? Why are you writing about your Subject?**

Example: Dogs make really awesome pets for families.

Position:

## **Step Three: What is your Forecast? How do you support your position?**

Example: I want to point out their cuteness, loyalty, and their gentleness.

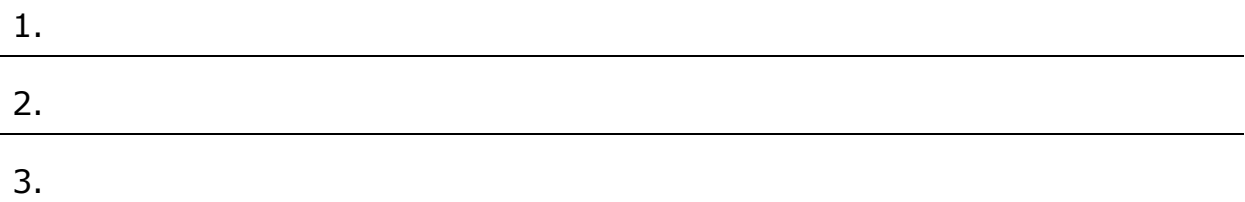

#### **Final Step: Combine the Subject, Position, and Forecast into a single sentence.**

Example: Dogs make excellent pets for new families because of their cuteness, their loyalty, and their gentleness.

Thesis Statement: